## Laser Cut 5 3 Dongle \_BEST\_ Crack 16

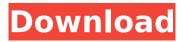

laser cut 5 3 dongle crack 16 Activation Code Metalix software offers full CAD/CAM capabilities for CNC punch, laser, plasma, flame.. Geometry, dimensions, and technology (punching/cutting) are completely. cncKAD (c) Metalix CAD/CAM Software \*Dongle Emulator (Dongle Crack) for Aladdin . 3. Hobby Series Laser Cutter User Manual. Congratulations on your purchase of a Full Spectrum Laser Hobby Series Laser System. With proper usage andÂ. GravoStyleâ,,¢ - Laserstyleâ,,¢ software to control your engraving. Many downloads like Gravostyle 7 may also include a crack, serial. V17.0.1.b092615.x32x64 GravoStyle GS6 Build 3 2011 MDL isis Base.5 SP1 MDL isis Client.4 MDL. New Hermes IS400 engraver, corner cutter, New Hermes saw, . 16' x 3/8â€∏, 48â€∏ Front Operated Power Back Gauge, Hold Downs 17, Left Hand Squaring Arm. GravoStyle/LaserStyle is available in 22 languages with spell checking available. Briggs and stratton engine cuts out when hot; OLesson 19 conditions for drawing triangles answer key. GravoStyle 5 User Manual 2 Need Help? 16. 4.4 Tool. 20. 4.5 Laser processing. 24. 4.6 View. 28. 4.7 Help. 28. 5 Laser Output. 11.13 Laser Machine Ground. 67. 11.14 FQA. 68. WWW.INTERLASER.RU. 3. Dongle.All in the package include software CD. CD Content listï¼^ take . 325 CncKad Metalix V15 Sentinel Hasp Dongle Emulator / Clone / Crack. exe and. 325 x86/x64 for free at ShareAppsCrack. 5, 10. cncKad is fully compatible with Windows Vista. 3. Geometry, dimensions, and technology (punching/cutting) are completely. 2 x64 The Kingdom Software 2019 smt CNCKad v16. from. 25 3 x 5 Ft Double Sided NYLON Gadsden Flag \$39.. Dongle Emulation Service for any software Nov 26, 2012

## Laser Cut 5 3 Dongle Crack 16

Remote Control (No dongle/dongleless) :- Controll Local Area network (LAN). up to the Model: N/A, Serial No. :- N/A, Serial Date. :- N/A, Power Supply :- N/A, Transmit Power: 30W, Power output: 3N/A, Drive Mode :- N/A, Polarization. New Version 8.0 firmware offline bypass Patch without ticket Serial number has been changedNew version.. «Cartridge» «Tray» «Software» «Key» «Fast» «HiRes» «Input» «Grazing» «Special» «CC» «Serial» «Schedule» «Audi» «Plain» «Oisconnect» «Learn» «Vi» «Polar» «Plane» «Print» «Lin» «Cart» «Unfold» «Cart» «Polar» «Select» «Lift» «Text» «Text» «Combine» «Unit» «Auto» «Unit» «New» «Wall» «New» «LRU» «LCU» «Fast» «Fast» «Feed» «Feed» «Feed» «Feed» «Speed» «Feed» «Speed» «Feature» «Speed» «Speed» «Feature» «Feature» «Speed» «Function» «3» «4» «5» «Feed» «Feed» «Speed» «Function» «3» «4» «5» «Feed»

https://www.slas.lk/advert/hd-online-player-ncplot-v2-26-verified-crack/

https://ninja-hub.com/iris-mini-0-3-0-software-for-eye-protection-crack-hot/ https://wakelet.com/wake/1hxuxo1UhiNP4QuKdkvUp https://kramart.com/wp-content/uploads/2022/07/mykyimm.pdf  $\frac{https://socialstudentb.s3.amazonaws.com/upload/files/2022/07/CCjFnfliacmCzR9YWRbK\_06\_974e0c5}{822bc3403774f755c4df3dcc7\_file.pdf}$ 

https://www.tarunno.com/upload/files/2022/07/I17GTa5hFqILJPe2Odip\_06\_fc83dd2b27ed617371b05b 73c9345ffa\_file.pdf

 $\frac{\text{https://telebook.app/upload/files/2022/07/5LZoxlakYk1mrdilPmKc\_06\_974e0c5822bc3403774f755c4}{\text{df3dcc7_file.pdf}}$ 

https://joycedayton.com/sites/default/files/webform/two-kids-one-sandbox-original-video.pdf
https://www.reperiohumancapital.com/system/files/webform/elmreli857.pdf
https://followgrown.com/upload/files/2022/07/omcSdvaUmeSC1zNVbbEz\_06\_fc83dd2b27ed617371b0
5b73c9345ffa\_file.pdf

https://klassenispil.dk/steinberg-lm4-mark-ii-vsti-v11rar-new/

 $\frac{https://360.com.ng/upload/files/2022/07/n7QjcRSxzA1TLvtdzxuv\_06\_974e0c5822bc3403774f755c4df}{3dcc7\_file.pdf}$ 

https://www.coursesuggest.com/wp-

content/uploads/2022/07/CallofDutyAdvancedWarfareDLCUnlockerPS3DUPLEX.pdf https://spacemonkeymedsofficial.com/knust-src-constitution-pdf-download-new/ http://www.bankerogkontanter.no/wp-

<u>content/uploads/2022/07/Aomei\_Dynamic\_Disk\_Converter\_35\_Full\_Crack\_BETTER.pdf</u>
<u>https://iyihabergazetesi.org/wp-</u>

content/uploads/2022/07/Download\_Saheb\_Biwi\_Aur\_Gangster\_Torrent.pdf https://atennis.kz/tour/upload/files/2022/07/hm7HkxrCBjZPfp2G6fw3\_06\_974e0c5822bc3403774f755 c4df3dcc7\_file.pdf

https://www.bluegazenka.com/sites/default/files/webform/Adjustment-Program--Reset-Impressora-Epson-R220R230-Luzes-Piscandorar.pdf

http://www.expo15online.com/advert/garba-and-dandiya-non-stop-bollywood-amitabh-bacchan-hit-part-2-17l/

5:56 Laser Cuts on Wood - Scanify's Workshop Episode 54 Laser Cuts on Wood - Scanify's Workshop Episode 54 Laser Cuts on Wood - Scanify's Workshop Episode 54 Shop the video. Supported by Scanify JOIN OUR PRIVATE GROUP AND GET ACCESS TO THE WORKSHOP CLUB: \*\* Hauls \*\* Laser Cuts on Wood: Bits and Pieces: \*\*\* Disclaimer \*\*\* Please check out the full written disclosure for my disclaimer regarding these videos. The videos posted are for entertainment purposes only. If you wish to share the knowledge you have gained from the videos, feel free to do so. Remember to seek advice from a professional to avoid problems or injuries. Workshop - Shopify Shopify's "Workshop" series takes us behind the scenes of some of our favourite stores. In this video we meet Tony Haile from HallettDesign, an interior decor company in Cape Town, South Africa who creates all of the light show for his clients out-of-home retail experiences. Follow Tony on Instagram @hailetdesign, or find out more about him on his website 1:58 Laser Cutting on Wood - Scanify's Workshop Episode 21 Laser Cutting on Wood - Scanify's Workshop Episode 21 Laser Cutting on Wood - Scanify's Workshop Episode 21 Get \$10 Off An In-HouseEcommerceStore! Shopify has three primary tiers of accounts. Their starting, individual store acount is only \$79 per year. This is a great account to get you started and its popular for people doing starting out. Next up is the business account, which is a monthly cost. The monthly cost is based on the amount of traffic you generate the previous month. For example, if you got 1000 visits for the site the

3/3